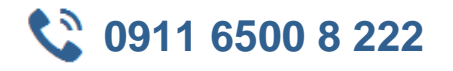

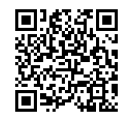

#### **MOC 55217 SharePoint 2016 Power User**  $\sum$

**Seminardauer:** 4 Tage, 09:00 Uhr bis 17:00 Uhr **Schulungsunterlagen:** nach Absprache

Diese viertägige Schulung vermittelt den Teilnehmern Kenntnisse zur Planung und Erstellung neuer Websites sowie zur Verwaltung bereits bestehener Websites. Ihnen wird die Verwendung von SharePoint im Team, u.a. zum Teilen von Informationen näher gebracht. Durch verschiedene Übungen wird die erlernte Theorie in die Praxis umgesetzt.

**11 Zielgruppe Kurs Voraussetzungen** 

IT-Professionals Keine.

# $#$  Agenda

#### **SharePoint 2016**

- Überblick
- Versionen
- Zentrales Informationszentrum
- Rollen in SharePoint 2016
- Web Content Management
- Besucher der Website
- Teamarbeit
- Seitenmitglieder
- Suche
- Seitenbesitzer
- Social Computing
- Site Collection Administrator
- Workflows
- Farm Administrator
- Business Intelligence
- Security Trimming

#### **Websites erstellen**

- Einführung in Site Topology
- SharePoint Sites navigieren
- Wann und wo eine Website erstellen?
- Benutzerdefinierte Designs
- Neue Website erstellen
- Navigationsleiste erstellen
- Vorlagen
- Seiten löschen
- Team Sites
- Gelöschte Websites wiederherstellen
- Projektseiten
- Blogseiten
- Gemeinschaftsseiten
- Websites veröffentlichen

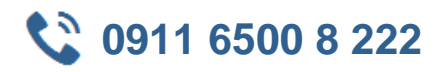

#### **Websites erstellen und verwalten**

- Wiki Pages
- Publishing Site
- Wiki Pages hinzufügen
- Publishing Pages erstellen und bearbeiten
- Rich Content zu Wiki Pages hinzufügen
- Seitenlayouts verwenden
- Links
- Website Metadaten
- Web Parts hinzufügen und anpassen
- Site Collection Bilder
- Wiki Pages löschen
- Wiedergaben
- Wiederverwendbarer Content
- Genehmigung der Website
- Seiten freigeben

#### **Business Information & Retention definieren**

- Verwalteter Metadaten Service
- Richtlinien zur Informationsverwaltung
- Content Types
- Records Center
- Content Types erstellen und verwalten
- Content Organizer
- Einstellungen der Content Types
- Dokumenten IDs
- Content Types in Apps verwenden
- In Place Records Management
- Content Type Hub
- Content Types bereitstellen

#### **Apps hinzufügen und konfigurieren**

- Listen- und Bibliotheken: Apps, Vorlagen, Einstellungen
- Inhalte der Apps hinzufügen, anpassen und löschen
- App Columns erstellen und verwalten
- Site Columns hinzufügen
- Inhalt sortieren und filtern
- Öffentliche Views erstellen und verwalten
- Persönliche Views
- Mit Dokumentensätzen arbeiten
- Alerts in Apps
- Vorlagen erstellen
- Office 2016 Integration mit Apps
- On-Premises Apps
- Marketplace Apps
- Office Integration
- Integration mit Microsoft Office
- SharePoint Designer 2013
- Co-Authoring

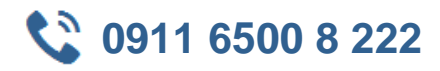

- InfoPath Designer 2013
- Outlook 2013
- OneDrive für Business

### **Prozesserstellung mit Workflows**

- Einführung
- Workflows hinzufügen
- Szenarien
- Workflows entfernen
- Workflows erstellen
- Drittanbieter-Workflow Tools
- Einstellungen konfigurieren

#### **Sicherheit anpassen**

- Einführung
- Gruppen erstellen
- Zugriffsanforderungen
- Sicherheit vererben
- Seiten und Dateien freigeben
- Apps, Ordner, Dateien sichern
- Zugriffsanforderungen genehmigen
- Verwaltete Metadatensicherheit
- Berechtigungsstufen erstellen
- OneDrive Sicherheit

#### **Kommunikation mittels Social Tools**

- Einführung in Social Tools
- Community Sites
- Update des Profils
- Community Portal
- Blogseiten
- Skype für Business
- Newsfeeds

#### **Suche in SharePoint 2016**

- Wie funktioniert die Suche?
- Verfeinerung
- Geförderte Ergebnisse
- Kriterien
- Web Parts suchen
- Personen suchen
- Suche anpassen

## **Business Szenarien erstellen**